CR – Bienvenue à l'ICANN Dimanche 11 mars 2012 – 13h00 à 13h45 ICANN - San José, Costa Rica

Janice Douma Lange : Bien. Nous souhaitons la bienvenue aux participants qui nous accompagnent ici dans la salle à San José et aux participants à distance qui nous écoutent dans le monde entier. Cette réunion du début d'après-midi, nous l'appelons « Bienvenue à l'ICANN ». Je veux vous transmettre que le personnel de l'ICANN tient à vous souhaiter une chaleureuse bienvenue à cette réunion et à San José.

> Nous voulons vraiment que tout le monde comprenne l'idée « d'un monde, un Internet ». Vous verrez ce logo partout, dans les diapos de l'ICANN et dans les présentations ; et voici une phrase que nous prenons très au sérieux. Il s'agit de l'ICANN, il s'agit de la manière de réunir les voix du monde dans un site. Il s'agit de donner l'opportunité à tous et à chacun de participer dans l'avenir de l'Internet. Nous voulons dire à tous et à chacun que nous vous souhaitons la bienvenue et que nous sommes heureux de vous engager à participer pendant toute la semaine.

> Je vais donc commencer par vous expliquer « qui est l'ICANN » et pas « qu'est-ce que l'ICANN ». Nous parlons de *qui* est l'ICANN parce que l'ICANN c'est les gens. Voici le personnel. Ceux qui nous accompagnent depuis six mois et ceux qui sont avec nous depuis 13 ans et qui ont vécu notre croissance. Il s'agit de membres de la communauté qui aident à créer l'ICANN, des membres de la communauté qui sont en train

*Remarque : Le présent document est le résultat de la transcription d'un fichier audio à un fichier de texte. Dans son ensemble, la transcription est fidèle au fichier audio. Toutefois, dans certains cas il est possible qu'elle soit incomplète ou qu'il y ait des inexactitudes dues à la qualité du fichier audio, parfois inaudible ; il faut noter également que des corrections grammaticales y ont été incorporées pour améliorer la qualité du texte ainsi que pour faciliter sa compréhension. Cette transcription doit être considérée comme un supplément du fichier mais pas comme registre faisant autorité.*

d'apprendre ce que c'est que l'ICANN. Dès que vous vous connectez, dès vous vous enregistrez pour une conférence, soit physiquement, soit à distance, vous faites partie de la communauté de l'ICANN et il est très important que vous arriviez à comprendre ce concept.

Lorsque vous venez dans une conférence pour la première fois, vous arrivez dans une des 11 salles de réunion et vous voyez différentes distributions : une table principale et tout le monde qui fait attention à l'orateur (dans ce cas moi-même), vous trouverez une salle distribuée en « U », ou une salle distribuée en « ovale », ou même une salle au style « salle de classe ». Et bien des fois, lorsque vous entrez dans une salle, et que vous choisissez un siège, vous aurez la sensation qu'il ne vous appartient pas. C'est le sentiment que j'ai moi-même éprouvé la première fois et c'est justement le sentiment que je veux dissiper. Sauf qu'il s'agisse de la table destinée aux présentateurs, vous, qui avez participé à toutes les réunions depuis votre enregistrement ou vous, qui êtes ici pour la première fois, vous avez un siège qui vous appartient autour de n'importe laquelle de ces tables. Vous avez le droit à prendre le micro, ainsi que le reste des participants.

Votre voix est la voix qui est venue jusqu'ici pour être écoutée et vous avez votre place autour de toutes les tables. Je veux que vous compreniez cela. Les nouveaux venus ne doivent pas s'asseoir au fond de la salle, dans les chaises du fond ; vous devez venir ici pour que la communauté sache que vous êtes là et que vous avez le droit à vous faire entendre.

Je voulais aussi mentionner notre Conseil d'administration, qui est constitué d'un groupe de personnes d'une diversité incroyable. Il s'agit

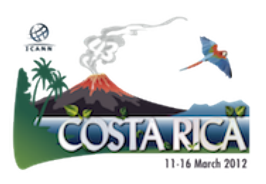

de personnes de toutes les conditions qui n'avaient pas forcément participé de l'ICANN. Il y en a beaucoup qui viennent de là où vous venez maintenant ; ils ne savaient même pas ce que l'ICANN représente. Mais si nous faisons notre recherche à travers un comité de nomination, cela veut dire que nous recherchons des gens du monde entier. Nous visons à la diversité au sein du Conseil ; nous voulons que des personnes différentes soient écoutées. Eux aussi, pendant cette semaine si intense, viendront vous serrer la main et vous souhaiter la bienvenue.

Ils comprennent très bien ce que le ruban vert des nouveaux venus signifie. Ils ont travaillé avec nous de manière très proactive pour le programme des nouveaux membres, et si regardez mon badge, en bas c'est indiqué : « Personnel ». Le leur dit : « Conseil d'administration ». Vous devez accepter la situation, tout simplement levez la main et dites : « je suis un nouveau venu, et j'aimerais vous dire bonjour ». Vous êtes là ; vous appartenez à la communauté.

Vous pouvez jeter un petit coup d'œil sur l'ICANN dans notre site Web. Enfin, je dirais plutôt, un grand coup d'œil ! Vous y trouverez plein de choses. Si vous êtes un nouveau venu, la meilleure manière de commencer c'est d'aller dans la rubrique « Qui sommes-nous » et voir l'organigramme de l'ICANN ou son modèle multipartite. J'insiste, ce qui est vraiment important, ce qui rend l'ICANN tout à fait différente du reste, c'est que nous sommes un modèle de multiples parties prenantes ascendant, qui, je répète, nous engage tous et chacun. Il ne s'agit pas d'une construction descendante. C'est un modèle ascendant, où chacun peut participer, soit-il du milieu académique, civil, ou un utilisateur final, comme nous tous d'ailleurs. À un moment donné, nous sommes tous face à l'ordinateur et nous le mettons en marche.

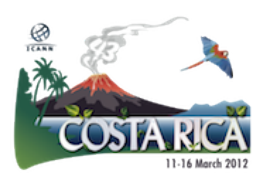

Dès que vous faites fonctionner votre ordinateur, vous appartenez à la communauté Internet. Voici votre première démarche ; à partir de là vous appartenez au modèle multipartite.

En haut de notre modèle, il y a le Conseil d'administration, tout simplement parce qu'il faut le mettre quelque part… J'avoue que je serais un peu bête si je le mettais en bas. Mais nous voulons insister une fois de plus qu'il s'agit d'une partie qui appartient à l'ensemble de la communauté. Nous parlons du personnel de l'ICANN qui travaille à Marina del Rey, aux alentours de Los Angeles ; à Palo Alto, à Silicon Valley, près de San Francisco ; à Washington DC ; à Sydney en Australie et à Bruxelles en Belgique. Nous pensons à un futur siège en Asie ; peut-être un emplacement comme Singapour pour être encore plus répartis globalement, pour amener le personnel de l'ICANN dans les cinq régions du monde, à savoir l'Amérique du nord, l'Afrique, l'Asie, l'Amérique latine et l'Europe. Il est donc très important de ne pas rester sur un seul continent mais, au contraire, d'être présents dans le monde entier.

Outre ces sièges, nous avons aussi ce que nous appelons les Directeurs régionaux, les liaisons régionales qui habitent dans chaque région et qui sont en quelque sorte une extension de l'ICANN. Tout le personnel est sur notre site Web ; tout le personnel figure [firstname.lastname@icann.org](mailto:firstname.lastname@icann.org) et nous sommes tous ici pour répondre à vos questions et à vos courriels. Sur le site Web vous trouverez d'autres manières de vous connecter à l'ICANN, suivant vos besoins ; mais sentez-vous libres de contacter un membre du personnel ou un directeur régional qui habite dans votre région.

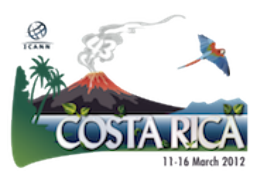

En haut du modèle multipartite, vous trouverez les organisations de soutien, les SO (vous entendrez des tas d'acronymes) et nos comités consultatifs (AC). Et au sein de ces organisations de soutien, vous trouverez les groupes des parties prenantes qui ont des préoccupations uniques et individuelles au sein de la communauté de l'ICANN. La GNSO (Organisation de soutien aux politiques des noms génériques) en est un exemple, parce la GNSO s'occupe de développer les politiques liées aux domaines de premier niveau, tout ce qui est à droite du point - .com, .org,.net, .asia, tout ce qui est à droite du point. L'organisation de soutien aux politiques des noms génériques aide justement au développement de cette politique.

La politique doit être élaborée, je répète, dans un environnement multipartite ascendant ; il y aura donc besoin de la présence de différentes voix. Au sein des groupes de constituants vous trouverez les registres à la droite du point ; les bureaux d'enregistrement qui sont les vendeurs (faute d'un mot plus précis) mais vous n'êtes pas le propriétaire du nom dans l'espace des noms de domaine ; c'est eux qui vous permettent de vous connecter à un registre pour que vous puissiez avoir votre propre identificateur unique. Les registres et les bureaux d'enregistrement sont appelés nos groupes de parties prenantes contractés. Pour avoir un contrat il faut bien deux parties ; il existe un contrat entre les registres et l'ICANN, et un contrat entre les bureaux d'enregistrement et l'ICANN. Nous pouvons donc les appeler les parties prenantes contractées ou les groupes de constituants.

Il y a aussi les parties non-contractées qui comprennent les fournisseurs de services Internet – qui représentent globalement le service Internet que vous avez à la maison. Vous avez ici une représentation de ce

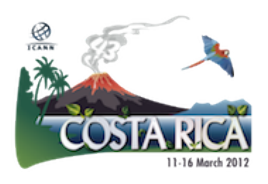

genre de services. Il y a aussi la représentation du regroupement de la propriété intellectuelle qui s'occupe des marques (une question importante) que nous connaissons bien à partir du développement de notre espace de domaines de premier niveau et du lancement de la candidature aux nouveaux domaines génériques de premier niveau. Il existe également un regroupement des utilisateurs d'Internet à des fins commerciales et puis le regroupement des utilisateurs à des fins non commerciales. Nous avons ajouté récemment, et cela n'est pas inclus dans ce modèle, le regroupement des organisations à but non lucratif – un nouveau regroupement au sein de l'organisation de soutien des noms génériques (GNSO) et de l'organisation des parties prenantes non commerciales. Il existe donc différent niveaux hiérarchiques ; la raison en est que nous voulons nous assurer que tout le monde puisse sentir que si une communauté a quelque chose à dire, elle sera écoutée.

Je connais un membre du « fellowship » présent dans la salle, qui a travaillé très dur pendant les deux dernières années en faveur des petites îles et ces petites îles du Pacifique devraient faire entendre leur voix autour de cette table parce que leur point de vue de la communauté Internet est unique. Leur expérience n'a rien à voir avec mon expérience d'Internet en Amérique du nord, et rien à voir avec l'expérience d'un autre « fellow », Burma en Mongolie ; et rien à voir non plus avec l'expérience de quelqu'un de la Finlande ou de la Russie. De sorte que s'il y a une voix dans l'environnement multipartite qui veut se faire entendre, il existe une procédure qui vous permettra de vous insérer au sein de la communauté de l'ICANN.

Les autres groupes sont les suivants : l'ASO, organisation de soutien aux politiques d'adressage; la ccNSO, organisation de soutien aux politiques

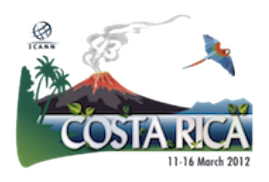

de codes de pays. Il existe de nombreux opérateurs de domaines de premier niveau géographique et des représentants des opérations de premier niveau de plusieurs pays qui viennent à l'ICANN et qui veulent faire entendre leurs voix sur des questions liées à leur domaine de premier niveau - .hk, .tv, .uk. Une des choses que moi-même, après cinq ans à l'ICANN, je devais mieux comprendre c'est la différence entre un opérateur de domaines de premier niveau et un opérateur et registre ccTLD, et pourquoi leurs préoccupations sont différentes de celles d'un gouvernement, du comité consultatif gouvernemental, le GAC. Un acronyme fâcheux qui roule dans la gorge.

Mais il y a quelque chose que vous commencerez à comprendre dès que vous serez engagé dans la communauté de l'ICANN : qu'il s'agit de deux voix vraiment séparées. La voix d'un gouvernement, ses préoccupations et ses défis vis-à-vis de l'Internet, de la croissance d'Internet et de la politique d'Internet peuvent être tout à fait différents de ceux d'un opérateur de domaines géographiques de premier niveau. Il existe par conséquent des organisations spécifiques qui représentent chacune de ces préoccupations et chacun de ces défis.

On a At-Large, aussi dénommé ALAC, le comité consultatif At-Large. Bien des gens, lorsqu'ils arrivent pour la première fois à l'ICANN, semblent aller à la dérive jusqu'à ce qu'ils trouvent leur place. La raison en est que ce comité est formé d'utilisateurs finaux ; il s'agit d'une organisation de soutien très jeune au sein de la communauté de l'ICANN qui est constituée de gens comme vous, à savoir, des individus. Ces individus peuvent former des sections ou branches. Il est peut-être possible de faire partie de la société Internet et d'avoir une section, puis devenir une partie d'At-Large pour que votre voix soit écoutée dans un

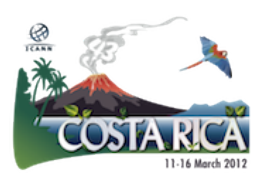

forum plus important. Ou vous pouvez appartenir à une organisation régionale At-Large (nous les appelons RALO). Il existe 18 organisations régionales At-Large en Afrique (Afrique du Sud, Soudan, Tanzanie) Si vous avez réuni suffisamment d'utilisateurs finaux et si vous désirez que votre voix soit écoutée dans un forum plus important développé par At-Large, vous travaillerez ensemble dans ce que l'on appelle un At-Large régional pour que votre voix soit écoutée. Puis, vous pouvez vous réunir avec des représentants de chaque organisation régionale At-Large pour que votre voix soit écoutée en face à face lors des trois réunions annuelles de l'ICANN ayant lieu dans le monde entier.

Un autre groupe que j'ai mentionné : le Comité consultatif gouvernemental. À l'heure actuelle on peut dire que tous les gouvernements ne sont pas encore représentés au sein de l'ICANN mais hier nous avons eu un taux de participation extraordinaire lors de la bienvenue d'un nouveau venu au comité consultatif gouvernemental. Cela est très récent ; c'est la première fois que le GAC, le comité consultatif gouvernemental fait cela, ce qui montre la manière dont les portes des gouvernements s'ouvrent au sein de l'ICANN. Beaucoup de conversations privées sont nécessaires ; vous trouverez qu'il y a des réunions « fermées » auxquelles seuls les représentants des gouvernements peuvent assister. Mais vous verrez que lors des réunions ouvertes ayant eu lieu pendant les deux ou trois dernières années, les gouvernements se sont rendus compte du besoin de compter sur des gens comme vous, assis ici, en écoutant ce qui se passe. Cela est génial parce que c'est exactement ce à quoi nous visons, être ouverts, transparents et responsables.

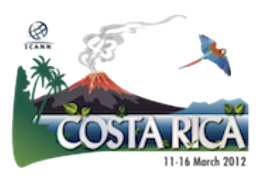

Je dois donc dire que le GAC ne mène pas seulement des réunions fermées. Notamment pendant ce premier weekend, vous verrez que la GNSO ou la ccNSO peuvent mener des réunions à huis clos parce que, encore une fois, elles ont du travail à faire. Ces organisations mènent des réunions en face à face trois fois par an et elles ont besoin d'un certain temps pour travailler. Mais du lundi au vendredi, la plupart des réunions sont ouvertes. Les portes sont fermées pour que le son n'échappe pas et non pas pour vous laisser dehors ; vous devez savoir que presque toutes les réunions sont ouvertes. Les visages que vous regardent quand vous entrez essaient de connaître un nouveau venu. Je crois que cela est positif, ok ?

Quand je suis venue dans ma première réunion de l'ICANN à San Juan, en 2007, j'appartenais à l'ICANN depuis quatre mois. J'avais à peine connu les membres du personnel et je n'avais vraiment pas compris le contenu. Je suis entrée comme chef de projet pour commencer à gérer quelques projets aussi grandissants que notre personnel, de plus en plus nombreux. Quand je suis arrivée, le personnel était d'environ 50 membres ; à ce jour nous en avons 150 de sorte que, le long de cinq ans, l'augmentation du personnel a été vraiment remarquable. Quand je suis allée ouvrir les portes de ces réunions les gens du personnel que je connaissais me disaient : « tu dois intervenir ici ou là, tu vas vraiment aimer tout ça »; et quand tous les visages me regardaient, le mien devenait de plus en plus rouge, je fermais la porte et je me disais : « je ne dois pas appartenir à ce groupe – ils ne devraient pas me regarder ! ». Maintenant, je le comprends différemment. Je pense que tout le monde regarde pour donner la bienvenue aux nouveaux visages, parce que nous avons besoin de ces nouveaux visages, pour

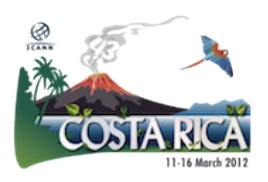

qu'ils appartiennent à toutes et à chacune des organisations. Nous avons besoin de vous ; il faut que vous compreniez que si, quand vous ouvrez la porte tout le monde vous regarde, ce n'est que pour vous donner la bienvenue.

Le travail de l'ICANN est fait par la communauté, une communauté de bénévoles. Maintenant nous allons parler du bénévolat. Les membres du Conseil d'administration sont des bénévoles. Il y a des discussions sur la rétribution qui viennent de commencer. Il faut dire qu'elles sont ouvertes et transparentes. Nous verrons ce qui sera décidé ultérieurement. Mais, à l'heure actuelle tous les membres du Conseil d'administration, sauf le président, sont des bénévoles, ainsi que le reste de la communauté. Nous sommes vraiment à la recherche de personnes qui puissent aider à mener à bien l'énorme tâche qu'il reste à faire.

Lorsque vous regardez le cercle ou l'environnement qui est projeté ici, derrière nous, nous parlons des différentes organisations du modèle multipartite que je viens de mentionner et nous savons qu'elles ont toutes des points de vue ou des objectifs différents vis-à-vis du développement des politiques. L'organisation de soutien aux politiques des noms génériques dont nous avons parlé s'occupe des politiques liées aux domaines de premier niveau ; cette organisation a du faire face au défi, il y a huit ou neuf ans, de démarrer les domaines de premier niveau lancés en janvier.

L'organisation de soutien aux politiques de codes de pays travaille bien entendu sur la politique liée à l'opération des registres. Comme vous pouvez apprécier, ces organisations travaillent de manière différente,

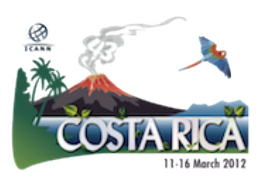

mais elles n'élaborent pas de politiques ; elles donnent leur assistance et leur avis concernant l'élaboration de politiques. Un comité consultatif comme le comité At-Large, ALAC, donne son avis sur le chemin à suivre pour parvenir à une meilleure politique sur le WHOIS ou sur les domaines de premier niveau. Mais les membres ne sont pas censés créer ou élaborer la politique ; il faut dire qu'ils ont une voix pour au moins donner leur avis et faire connaître la voix des constituants concernant le développement des politiques. Le personnel a aussi un rôle à jouer : nous mettons en œuvre la politique. Nous n'avons pas de voix pour dire comment élaborer la politique, mais nous mettons en œuvre la politique approuvée par le Conseil.

L'ICANN est responsable de la coordination mondiale de l'Internet de manières différentes. Il y a quelque chose de très populaire au sein de l'ICANN : le rôle d'IANA. IANA fonctionne dans les trois cercles que vous voyez là : noms, numéros, protocoles. Les adresses IP (Protocole Internet), à savoir les numéros et les noms à identificateur unique pour que les ordinateurs puissent se communiquer entre eux, font partie de la mission de l'ICANN et d'IANA. Nous avons mentionné les registres et les bureaux d'enregistrement. Vous tous, vous êtes des registrants. Dès que vous mettez votre nom dans une adresse internet ou dans une page Web, vous devenez un registrant. Si vous allez chez un bureau d'enregistrement pour obtenir le nom que vous désirez du bureau d'enregistrement, vous êtes un registrant, et vous avez un « morceau » d'Internet.

À partir de là, vous êtes concerné par la conformité. Vous êtes concerné par « la manière dont vous pouvez être sûr que votre bureau d'enregistrement adhère à toutes les politiques de l'ICANN ».

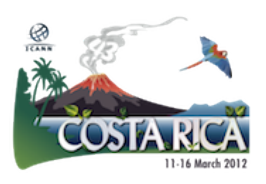

Comment puis-je être sûr que les registres respectent les politiques de l'ICANN et les termes de leur contrat ? Un bureau d'enregistrement accrédité auprès de l'ICANN représente la sécurité de ne pas être un registrant parce votre contrat a été passé avec le bureau d'enregistrement et le contrat du bureau d'enregistrement a été passé avec le registre. L'ICANN a un contrat avec le bureau d'enregistrement et avec le registre. L'ICANN n'a pas de contrat avec le registrant, mais les politiques de l'ICANN sont respectées parce que le bureau d'enregistrement signe un contrat avec l'ICANN disant que « nous allons observer la politique. Nous sommes un bureau d'enregistrement accrédité auprès de l'ICANN et nous allons respecter les politiques ». En vertu de ce qui vient d'être mentionné, vous faites partie du « filet de secours » de l'ICANN et de la communauté de l'ICANN.

Encore une fois, l'ICANN n'a pas signé de contrat avec vous ; l'organisation a passé son contrat avec le bureau d'enregistrement, vous avez signé un contrat avec le bureau d'enregistrement en tant que registrant et, ainsi, le cercle se complète. Nous assurons le respect de la politique de la part du bureau d'enregistrement de sorte que vous, en tant que registrant, vous pouvez naviguer sur l'Internet en toute sécurité. En conséquence, nous sommes responsables de la coordination mondiale et des identificateurs uniques.

L'ICANN s'occupe aussi de la sécurité, la stabilité et la résilience de l'Internet mondiale. Je tiens à mentionner que notre équipe de sécurité est responsable, au quotidien, de la planification et de l'exécution des politiques développées pour garantir la sécurité ; ces politiques sont, je répète, établies et approuvées par le Conseil d'administration de l'ICANN.

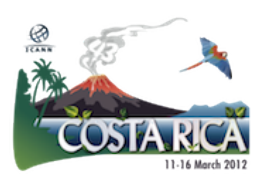

L'ICANN a développé un plan stratégique sur trois ans ; vous pourrez le trouver dans notre site Web. Une version préliminaire a été présentée dans cette réunion ; nous espérons qu'elle sera approuvée par le Conseil lors de la présente réunion. Il s'agit d'un plan sur trois ans qui couvre les opérations de l'ICANN ainsi que la sécurité et la stabilité de l'Internet. Nous parlons donc d'un acteur majeur. Une grande partie de la mission de l'ICANN est justement celle de maintenir la sécurité et la stabilité de l'Internet mondiale.

Nous travaillons en coordination avec les représentants des organisations du respect de la loi et avec ceux de la cyber sécurité. Nous cherchons de nouvelles manières de former et d'informer les opérateurs de registre et des ccTLD ; nous travaillons conjointement avec d'autres organisations Internet mondiales pour développer les meilleures méthodes visant à sécuriser l'Internet : DNSSEC en est une. Je vous encourage à participer d'une réunion qui aura lieu, je crois, demain à quatre heures. Il s'agit d'une réunion du DNSSEC, système de sécurité des noms de domaine. Là, vous recevrez des informations supplémentaires ; la réunion aura lieu à 4 heures et elle est destinée aux débutants. Pour la première fois je suis allée à la réunion de Singapour et les idées lumineuses en cours pendant quatre ans et demi qui avaient été mises en veilleuse concernant la Sécurité du système des noms de domaines se sont rallumées pour la première fois. Il faut penser au processus nécessaire pour évaluer la manière de sécuriser l'Internet. Comment votre banque devient-elle plus sûre ? Comment Google devient-il plus sûr ? La signature de la clé, la clé du serveur des noms de domaine – nous parlons ici d'un logiciel – est la démarche pour sensibiliser les gens et qu'ils puissent dire « il s'agit là de la sécurité

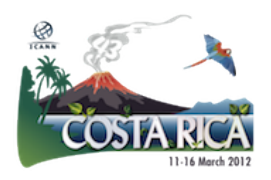

Internet qu'aussi bien l'ICANN que ses partenaires, comme Verisign, fournissent à la communauté mondiale ». C'est une présentation importante; s'il vous plaît, allez-y.

Le travail de l'ICANN continue avec d'autres départements. Les partenariats mondiaux sont un département très important. Ce département est vraiment l'auteur de la diffusion au sein de l'ICANN. J'ai mentionné tout à l'heure les directeurs régionaux qui habitent en Afrique, au Moyen Orient, en Europe, en Amérique latine, dans la communauté d'états indépendants et en Russie, et le plus vieux aux États-Unis. Je crois que j'en oublie un... le Pacifique, les îles d'Asie-Pacifique. Il y a donc tous ces directeurs régionaux qui sont là pour diffuser les nouvelles politiques et les opérations récentes de l'Internet mondiale. Nous travaillons dans le but de trouver d'autres modalités de diffusion pour atteindre les petites nations insulaires et tous ceux qui n'ont pas encore été capables de faire entendre leur voix au sein de l'Internet mondial.

Le travail de l'ICANN continue. Parlons maintenant de la conformité contractuelle et des services de soutien : nous avons nos bureaux de services juridiques, nos bureaux administratifs. Nous avons aussi notre équipe financière qui élabore le budget de l'ICANN conjointement avec la communauté. Le Conseil doit approuver ce budget, ce qui normalement a lieu lors de la réunion annuelle du mois de juin. Il existe donc un bon nombre de services de soutien qui travaillent « en coulisse ».

Voici maintenant la partie amusante. Nous vous avons rassemblés ici, dans cette salle, pour vous donner des tas d'informations concernant la

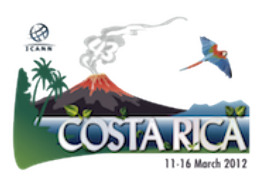

structure de l'ICANN, les gens de l'ICANN. Et vous êtes là, assis, en vous grattant probablement la tête et en disant « je ne sais toujours pas ce que je ferai en sortant de cette salle ». C'est justement cela ce que nous allons vous dire ; et voici vraiment la partie amusante.

Vous savez, à l'ICANN nous aimons les acronymes. Nous aimons vous remplir d'initiales, et nous ne savons pas bien s'il s'agit de notre manière de vous chasser, pour que nos salles de réunion puissent être plus petites et pas si pleines de monde. Je ne suis pas sûre, mais je crois que dans la salle des nouveaux membres il y a des copies de certains acronymes. Nous voulons que vous compreniez que bien qu'il puisse sembler qu'il s'agit d'une communauté fermée à cause du grand développement de ces acronymes, nous souhaitons vraiment que vous arriviez à les comprendre et à les apprendre.

N'hésitez à pas à demander de quoi il s'agit. N'hésitez pas à demander « qu'est-ce qu'il vient de dire? » si, lors d'une session il y a quelque chose que vous ne comprenez pas. Je vais vous donner un lien que vous pourrez consulter pendant les réunions ; vous cliquez, vous tapez l'acronyme et voilà, vous trouverez de quoi il s'agit. De manière que, si vous êtes un peu timide, vous pourrez toujours consulter ce lien.

Cette semaine vous trouverez beaucoup d'acronymes, de nombreux nouveaux visages, des gens qui parlent, qui s'embrassent, qui chattent, qui se serrent la main. Ils semblent si familiers entre eux et vous… « Oh, mon Dieu. Me voici. Ils se connaissent tous... Sauf moi ». Le ruban vert invite justement les participants à s'approcher de vous. Mais ne vous en faites pas ; il reste encore une semaine…

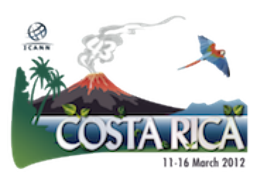

Donc, encore une fois et avant tout nous allons réitérer la salle des nouveaux membres. Là vous trouverez le personnel de l'ICANN qui a de l'expérience et qui veut vous aider ainsi que les anciens membres du programme « Fellowship ». Le programme « Fellowship » est donc un cours d'une semaine intense de travail avec moi. Je vais présenter environ vingt ou trente personnes qui sont passées à travers un processus de candidature en ligne pour chacune des trois réunions. Ces personnes doivent venir des pays en développement ou des pays les moins développés et elles doivent avoir un engagement avec l'Internet. Elles sont choisies par un comité de sélection indépendant formé par des membres de la communauté qui changent tous les trois ans – la rotation des membres est indispensable pour renouveler le comité.

Mais ces « fellows » passent une semaine vraiment intense, ils connaissent un grand nombre de membres de la communauté, ils contactent beaucoup de gens, ils entendent tellement de présentations qu'ils ne sont pas disponibles pour causer dans un espace intime permettant de poser des questions, comme si l'on était à la maison. Ils ont une perspective unique de la semaine de l'ICANN. On est engagés à ce que vous visitiez la salle des nouveaux membres pour partager des expériences réelles et à vous aider à mieux profiter de cette semaine. On vous aidera à créer un programme pour vous éviter d'être surchargés de travail, d'être épuisés avant mercredi. On vous aidera aussi à vous centrer sur ce qui pourra vraiment vous aider, aider votre région, votre lieu de travail.

Alors, vous voulez faire un plan. Allez au lien de la page Web du Costa Rica que vous trouverez dans la page d'accueil de l'ICANN. Faites défiler et vous trouverez l'icône. Je suis sûre que vous l'avez déjà fait.

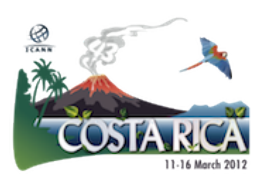

Dès que vous serez là, vous pourrez voir le calendrier. Ce calendrier est mis à jour quotidiennement dans les panneaux électroniques que vous trouverez aussi bien dans le centre de conférences qu'à l'hôtel. Au cas où il y aurait des changements, ils seront postés sur le site Web et sur les panneaux électroniques. D'ailleurs, il y en a un dans la salle des nouveaux membres.

Je vais vous parler maintenant des réunions ouvertes et des réunions à huis clos. Les réunions à huis clos, ou fermées, ont lieu tout simplement parce qu'il y a du travail à faire. La plupart des réunions sont ouvertes et vous y êtes bienvenus.

Le prochain lien vous amènera aux acronymes. Cette présentation se trouve dans le calendrier, sur le site Web de la réunion de Costa Rica. Dans le calendrier du Costa Rica, vous trouverez la rubrique « Bienvenus à l'ICANN ». Cliquez là, allez vers le bas de la page, et vous trouverez cette présentation. Vous ne devez rien écrire, ni le lien, ni rien d'autre. Allez dans ce lien, faites la sauvegarde. Vous sentirez que vous comprendrez mieux ce qui est dit pendant les présentations lors des différentes sessions.

J'ai un autre conseil à vous donner (que j'ai déjà mentionné brièvement) : ne vous surchargez pas de travail. Vous n'êtes pas venus ici pour cela. Ce matin, lors de notre première rencontre, j'ai dit à mes « fellows » - et les anciens membres le savent très bien - : je vous suggère de vous imbiber de ce qui est dit. Toutes ces sessions seront enregistrées et celle-ci aussi. Toutes les sessions feront l'objet d'une transcription. Les sessions seront aussi traduites et transcrites. De sorte que, dans un mois environ, (ou même plus parce qu'il y a un

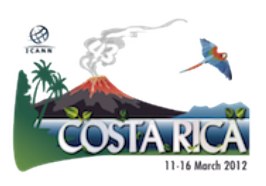

grand nombre de sessions à traduire)… dans un mois ou six semaines vous verrez que toutes les sessions seront publiées dans le calendrier – traduites et publiées.

Ceci dit, et sachant que vous n'êtes pas obligés de vous asseoir ici et d'écrire absolument tout ce qui est dit, relâchez-vous. Profitez de l'expérience. Écoutez bien ce qui est dit. Engagez-vous. Vous obtiendrez l'information plus tard ; elle sera disponible. Vraiment, prenez votre temps pour vous engager.

Si vous allez dans une session tout à fait convaincus que vous savez de quoi il s'agit, vous prenez votre place. Puis, tout vous semble étranger. Vous pensez : « Hou la… ça n'a rien à voir avec moi. Je ne suis pas un opérateur de registre, je ne cherche pas à comprendre le développement des politiques et je ne sais même pas ce que c'est… » Alors, levez-vous et quittez la salle. Personne ne vous oblige à y rester. Soyez poli, quittez la salle discrètement et allez dans une autre réunion, celle qui a fait l'objet de votre deuxième choix. Lorsque vous organisez votre calendrier, faites toujours un premier et un deuxième choix parce qu'il est probable que votre premier choix ne soit pas exactement ce que vous avez imaginé. Mais vous n'êtes pas obligé à y rester. Levezvous et allez dans la réunion que vous jugerez plus convenable. Soyez flexible pour changer. Bien des fois, pendant la semaine de la conférence de l'ICANN il faut changer ; conservez toujours votre flexibilité.

Aujourd'hui c'est la première journée de ce que l'on appelle la procédure des nouveaux membres. Ce matin il y a eu les « outils de participation à distance » et la « communauté wiki » - deux manières

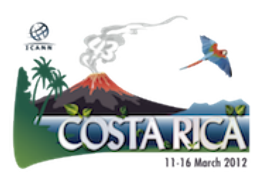

différentes de vous engager lorsque vous n'êtes pas ici dans la salle avec nous. Dans quelques instants je vous présenterai notre médiateur qui fera une présentation d'environ 15 minutes. Il nous parlera de son rôle au sein de la communauté, sur ce qu'il représente à partir de la perspective du personnel et de la communauté. Par la suite, Rob Hoggart, un de nos directeurs des politiques va nous parler des questions urgentes ou des politiques qui seront abordées cette semaine dans un langage simple que nous pourrons tous comprendre. Parce que, faites-moi confiance, beaucoup fonctionnent comme ça : derrière le dos de ceux qui sont au téléphone ou sur Adobe Connect – et c'est bien.

Vous pouvez tout absorber immédiatement, dans un jour ou dans une semaine. Voilà pourquoi nous avons des transcriptions ; voilà pourquoi notre personnel et les membres de la communauté sont disponibles pour recevoir vos consultations, à distance ou personnellement. Demandez leurs cartes de visite. Vous pourrez apprendre davantage par la suite. La conformité contractuelle, parce que nous pensons qu'il est important que tout le monde comprenne de quoi on parle; aussi l'opportunité d'entendre parler des noms génériques de premier niveau, des registres, de la manière que cela va affecter les registres existants et quelle est la manière dont nous passons des contrats et nous travaillons avec eux.

Autre chose que l'on suggère aux nouveaux venus : la cérémonie de Bienvenue. Bien entendu, Mme. la présidente du Costa Rica sera là demain et nous en sommes heureux. La cérémonie de bienvenue établit le rythme de la réunion. Aussi bien Mme. la présidente que le président nous parleront de ce qu'ils espèrent de la réunion et des

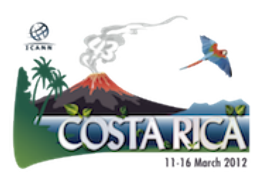

sujets à traiter pendant de la semaine, de sorte que vous ayez une idée de la manière dont la réunion va tourner.

Puis, il y a une nouvelle mise à jour des nouveaux gTLD – différente de celle dont vous avez entendu parler aujourd'hui ; l'accréditation des bureaux d'enregistrement adressée à ceux qui appartiennent au monde des bureaux d'enregistrement / registres. Le contrat est quelque chose d'important. J'insiste, si ce n'est pas votre univers, ne vous sentez pas obligés à vous y introduire. WHOIS, dont on parlera un peu cet après midi ; la conformité contractuelle, pour avoir une idée de ce qu'elle peut vous apporter ; mais, en tant que bureau d'enregistrement, WHOIS est un sujet important. Le DNSSEC pour débutants ; la gouvernance d'Internet qui, encore une fois, est en train de s'ouvrir encore au-delà des portes de l'ICANN et la journée technique de l'organisation de soutien aux politiques de codes de pays. J'insiste, c'est trop, même pour ceux que nous pourrions appeler « techies ». Venez et sentezvous le bienvenu. Sentez-vous à l'aise, comme à la maison.

Ce mardi est un peu dingue. C'est ce que nous appelons la Fête des regroupements. Alors c'est le jour où je dis à tout le monde, vous allez sentir le goût de l'ICANN et voir où vous pensez que vous pourriez accéder. Tous les groupes de constituants ont des salles de séance dans lesquelles ils sont pratiquement toute la journée. Ils y discutent de leurs politiques, de leurs groupes de travail ; ils discutent de choses comme les régions géographiques – il y a un groupe de travail pour ça. De sorte que la ccNSO a une préoccupation à ce sujet, celle de vouloir en parler. Il y a tellement de sujets différents à traiter que vous pouvez aller et venir d'une réunion à l'autre. Vous pouvez vous rendre à la réunion du regroupement commercial et dire « Est-ce que c'est vraiment ça qui me

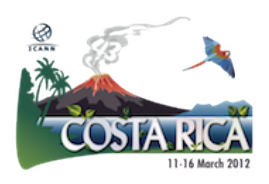

représente le mieux ? J'ai une entreprise qui m'attend dans ma ville, dans ma région. Je travaille pour la Chambre de commerce internationale. Il y a peut-être quelque chose pour moi. »

Faites un tour et voyez. Vous êtes peut-être un non commercial ; peutêtre que vous êtes, de nouveau, un utilisateur final et vous voulez voir de quoi s'agit At-Large. Mais c'est une belle journée pour mettre les pieds dans l'eau, pour savoir un tout petit peu de quoi s'agit chaque groupe. Je tiens à vous prévenir, pendant certaines séances on parle de choses dont on a déjà parlé pendant plusieurs années et il s'agit donc d'une conversation très conviviale pour tout le monde sauf pour vous et ce n'est pas facile. Le thème de la propriété intellectuelle surgit parfois. C'est à vous de choisir de rester et d'essayer de vous connecter ou d'attendre peut-être la transcription, mais je veux juste vous prévenir – il y a des fois où ça se produit, mais ce n'est pas comme ça pendant toute la journée. Donc jetez un œil sur leur agenda ; vous pouvez le trouver sur Adobe Connect dans le calendrier lorsque vous cliquerez sur cette séance. Vous pouvez voir leur agenda et savoir peut-être quand vous pouvez y entrer ou en sortir, rendant ainsi les choses un peu plus agréables.

Oh, j'ai oublié de vous dire – j'ai vu le Fellowship tous les jours là-bas. Vous êtes plus que bienvenus pour intégrer nos présentations. Nous commençons tous les matins à 7h30 dans la salle des Orchidées à côté de la réception de l'hôtel. Tous les matins à 7h30 un leader de différents regroupements viendra nous parler de certains groupe de constituants ; il y a aussi des orateurs sur des sujets tels que la sécurité, le soutien aux candidats qui est un soutien aux organismes qui n'ont pas

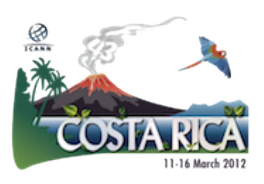

les moyens de payer les frais de candidature pour les nouveaux domaines de premier niveau.

Nous avons notre comité de nomination pour que le Conseil vienne discuter de quoi il s'agit. Nous avons nos anciens élèves qui parlent de leur expérience. Il y a deux anciens élèves du programme « Fellowship » qui ont maintenant leurs sièges au GAC pour Trinité et Tobago et pour la Macédoine. C'est donc bien d'entendre leur expérience et la manière dont ils sont arrivés là où vous êtes assis aujourd'hui, et dans deux ans vous serez encore au GAC en faisant entendre votre voix. En fait, c'est une conversation intéressante et vous êtes plus que bienvenu à entrer et nous rejoindre.

Et donc c'est bien d'entendre leur expérience sur les TLD IDN ; davantage d'ateliers sur le DNSSEC ; davantage d'ateliers sur la conformité et sur les pratiques de développement du consensus. Nous signalons tout juste quelques-uns des temps forts ; il y en a encore bien d'autres.

Jeudi matin, nous aurons plusieurs réunions du Comité du Conseil d'administration ; des idées de base en quelque sorte. L'une d'entre elles est un Comité de participation publique. Filiz et moi, nous siégeons à ce Comité et on discute beaucoup en ce moment des réunions de l'ICANN – sur quoi devrait-on se centrer ? Est-ce nous devrions continuer à tourner autour du globe avec nos trois réunions ? Est-ce que nous devrions rester dans une seule ville plusieurs fois ? Quelle devrait être la structure d'une réunion de l'ICANN et sur quoi devrait-elle être centrée ? Est-ce que l'on implique véritablement tout le monde ou bien seulement nos propres regroupements ? Il va donc y

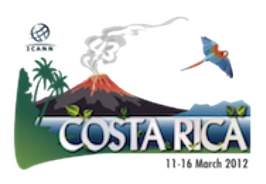

avoir un tas de bonnes discussions sur le fondement des réunions et cela aura un impact sur chacun d'entre vous.

Pendant la séance de jeudi, nous allons parler du déploiement d'IPv6 ; des enregistrements défensifs – et cela concerne les domaines de premier niveau. Cela concerne les propriétaires de marques déposées ; cela a un rapport avec le fait que si vous ne voulez pas soumettre votre candidature pour une chaîne, un domaine de premier niveau, mais que vous sentez que si vous ne le faites pas, quelqu'un pourrait s'approprier de quelque chose qui vous appartient. Il y a donc tout un tas de discussions sur le thème « Est-ce que je dois dépenser 185 000 USD pour protéger ce que je crois m'appartenir ou est-ce qu'il y a une autre manière de faire ces affaires ? » Des conversations vraiment très intéressantes : encore une fois, les régions géographiques, la sécurité et la stabilité.

Pratiquement toute l'après-midi qui commence à 14 h est consacrée au Forum public. Il s'agit là d'un aspect étonnant de la communauté de l'ICANN, et chaque fois qu'il y a de nouveaux membres ou de nouveaux arrivants que je rencontre, ils sortent de cette réunion, viennent me voir et me disent « Je n'ai jamais eu une expérience où l'on puisse venir comme un simple 'Joe Smith', la première fois, la deuxième et la troisième fois – où on puisse arriver devant un micro et parler directement à un membre du Conseil. » On peut demander qu'un membre du personnel prenne le micro et réponde à une question directe que vous avez posée sur un travail en cours à l'ICANN. Et c'est vraiment une expérience super, de celles, je crois, que tous les nouveaux venus ici devraient pouvoir expérimenter. Et vous avez, personnellement, la possibilité d'aller devant le micro.

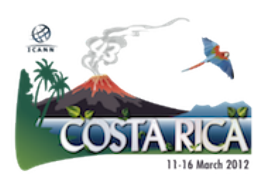

Voici mon conseil : notre président décide et travaille en fait avec Filiz sur les sujets concernant le Forum public. Donc peut-être qu'il y a quatre, cinq ou six sujets. On consacre du temps à ces sujets-là. On va peut-être en discuter avec la communauté pendant une demi-heure, trois quarts d'heure ou une heure peut-être, selon la « température » du sujet ou la relative urgence imminente du sujet vis-à-vis de la communauté et de la discussion. Une fois que ce laps de temps est fixé et ouvert à la discussion, vous verrez aussi sur les écrans un minuteur, ça peut durer deux ou trois minutes, c'est à la discrétion du président. Et vous devez donner votre point de vue pendant cette période de temps ou on vous demandera de laisser le micro.

Et même si on ne vous demande pas de laisser le micro car une certaine courtoisie est permise, la communauté observe les nouveaux venus entrer en scène. Et c'est la première fois qu'on voit votre visage et qu'on entend votre voix – et je ne dis pas ça pour vous rendre nerveux. Je vous le dis pour vous mettre en confiance. Le conseil que je donne à tout le monde, est donc de prendre votre ordinateur ou si vous vous sentez plus à l'aise, de tout écrire. Au cours de la semaine, vous écoutez différentes choses, vous formulez ces idées, vous prenez des notes ; prenez donc tout ça et faites un commentaire de deux ou trois minutes. Mettez-le sur votre ordinateur, écrivez-le. Quand vous arriverez devant le micro vous saurez déjà ce que vous allez dire, vous saurez à quelle vitesse vous allez le dire et vous saurez si ça va tenir en deux ou trois minutes. Au sein du Conseil et de la communauté, tout le monde respecte le fait que vous puissiez faire cela et faire entendre votre point de vue.

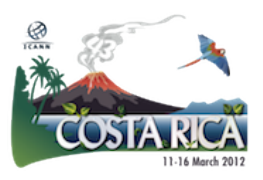

Aussi lorsque vous commencez, vous devez dire votre nom et votre affiliation. Si vous n'êtes pas affilié, cela veut dire que vous parlez d'un point de vue personnel. Si vous parlez et vous avez le droit de parler au nom d'un organisme que vous représentez, alors s'il vous plaît, dites-le, au nom de qui vous parlez – « en mon propre nom » ou « au nom de cet organisme. » Soyez très clair car lorsque vous parlez, il s'agit d'un enregistrement public, donc si vous ne parlez pas au nom de cet organisme parce que votre intervention en nom propre a été approuvée, n'oubliez pas qu'il s'agit d'un enregistrement public et d'une transcription – c'est juste un petit conseil que je vous donne.

Ensuite, vendredi il y aura les rapports du Comité du Conseil, des organisations de soutien et des comités consultatifs, ainsi que la réunion du Conseil. Trois fois par an, le Conseil est ouvert à tous. Vous allez donc entendre les résolutions de la semaine et les commentaires finaux sur les activités de la semaine. Ces résolutions seront aussi postées sur le site Internet de l'ICANN et sur le Wiki de la communauté. Si pour une raison quelconque vous ne pouvez pas être présents à la réunion du Conseil, vendredi après-midi vous pourrez trouver la publication sur les deux sites.

Enfin et surtout, il faut penser à s'amuser. Et s'il y a quelque chose qui m'amuse, c'est les réunions de l'ICANN. Vous travaillez très dur. J'ai travaillé jusqu'à environ 2h30 ce matin avec mon compagnon ici, on a travaillé avec nos collègues pour avoir des informations disponibles pour la réunion du GAC de ce matin. Il faut encore arriver ici à l'heure ce matin, à 7h en tant que membre du personnel. Tout au long de la semaine, pour autant qu'on ait travaillé dur, il faut se défouler et malgré

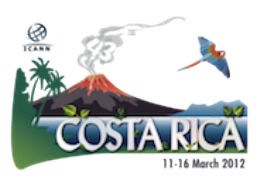

tout ce que vous avez à faire cette semaine, vous devriez faire la même chose, d'accord ?

Pour cela, on a organisé, mardi prochain, la nuit de la musique. L'a, toute la communauté se rassemble, on fait du karaoké ; il y a en a même qui viennent avec leurs propres instruments. Et c'est vraiment amusant – c'est un moment pour se faire des relations au niveau social avec l'ensemble de la communauté. On parle de travail tout le temps et pendant cette nuit de la musique aussi - dans les couloirs, en buvant un café ou au bar – au sein de la communauté on ne fait que parler de travail tout le temps. Alors n'hésitez pas à faire la même chose.

Le Gala est fixé pour mercredi. L'animateur local est en fait celui qui fait marcher le Gala, pas l'ICANN. Les tickets devraient être disponibles dès mercredi au stand de l'animateur local juste derrière ces portes, et encore une fois, je vous encourage à vous faire des relations pendant toutes ces rencontres.

Le message final que je vous adresse est de vous impliquer. Rejoignez un regroupement, assistez à des séminaires Web. Vous pouvez consulter quelles sont les conférences disponibles sur le site Internet de l'ICANN sous la rubrique « Participation » ou « Participer » je crois. Participez à des forums Internet, pas seulement à ceux de l'ICANN ; participez à des forums sur la gouvernance d'Internet et le travail régional. Lorsque vous partirez d'ici, ne vous sentez pas écrasé par le poids de ces activités. Je dis tout le temps à mes boursiers « Ne dites pas 'Oh ça alors, Janice attend que l'on décide quel est regroupement que l'on va rejoindre. Je dois m'inscrire tout de suite, je dois aller à At-Large, je dois intégrer un groupe de travail, il faut que je rentre à la

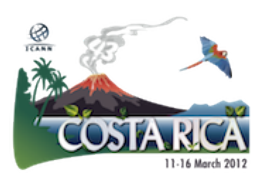

GNSO. Je ne sais pas vraiment qui ils sont mais il faut que j'y aille parce que Janice m'a dit de rejoindre un regroupement. »

Il y a tellement de façons de participer à petits pas. Vous pouvez participer dans le blog du site Internet de l'ICANN, en donnant votre opinion aux commentaires publics. Vous trouverez tout ça sur le site Internet de l'ICANN. Si nous essayons de décider d'une politique ou d'une orientation à suivre, il y aura des commentaires publics et votre voix sera entendue. Vous pouvez le faire en rentrant dans votre région et en racontant à tout le monde ce qui se passe ici, en leur communiquant le site Internet pour qu'ils puissent le visiter, lire les transcriptions et écouter les enregistrements, pour qu'ils puissent mieux comprendre.

Vous n'avez pas besoin de tout savoir de l'ICANN pour être un ambassadeur lorsque vous rentrerez chez vous, pour faire connaître vos impressions en sortant d'ici, pour raconter ce que vous avez traversé, quel a été l'impact sur vous et pourquoi vous voulez que d'autres s'impliquent et deviennent une voix supplémentaire au sein de la communauté. Il y a tellement de façons de démarrer. Ne sentez pas que vous êtes obligés à tout gérer tout de suite. Si vous êtes là, vous y êtes parce que vous le voulez, vous êtes un(e) passionné(e), vous voulez vous engager, vous impliquer. Félicitations. C'est la première étape pour devenir un membre à part entière au sein de la communauté de l'ICANN. Prenez votre temps. Faites ce qui soit utile pour vous.

Vous pouvez trouver des informations sur le programme à distance dont on a parlé et sur le site Web [www.icann.org](http://www.icann.org/) Alors, s'il vous plaît, n'hésitez pas à vous lancer et nous sommes là toute la semaine pour

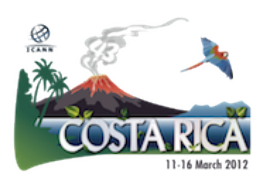

vous aider à savoir comment vous engager de plus en plus et nous accompagner. Merci à tous pour votre temps et je vous souhaite une excellente semaine.

[Applaudissements]

Filiz Yilmaz : Cuah ! c'était génial ! Alors c'est notre super après-midi. Maintenant vous voyez, après les séances de ce matin qui ont toutes traité des outils et des mécanismes, maintenant vous pouvez voir à quoi ressemble le contenu. Alors j'espère que ça marchera bien pour vous.

Notre prochain orateur est ....

[Fin de la transcription]

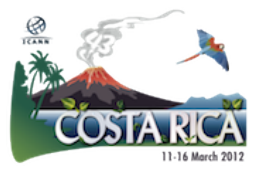